# Analyse asymptotique

# **Objectifs** :

- $\bullet$  Définir les  $\sim$ ,  $\circ$  et  $\mathcal{O}$  (déjà vus pour les suites) pour les fonctions.
- ' Définir les développements limités et établir les développements usuels à connaître par cœur.
- ' Savoir les utiliser pour le calcul de limites et les études de fonctions.

Un développement limité d'une fonction *f* en un point *a* à l'ordre *n* est, dit grossièrement, une fonction polynomiale (si elle existe) de degré au plus *n* qui approxime le mieux *f* au voisinage de *a*.

# **Attention : utiliser un lecteur de pdf adapté**

Ce polycopié contient une animation, il est donc conseillé d'utiliser un lecteur de pdf capable de lire les animations (comme Adobe Reader, Foxit PDF Reader, Okular ou autres).

# **Table des matières**

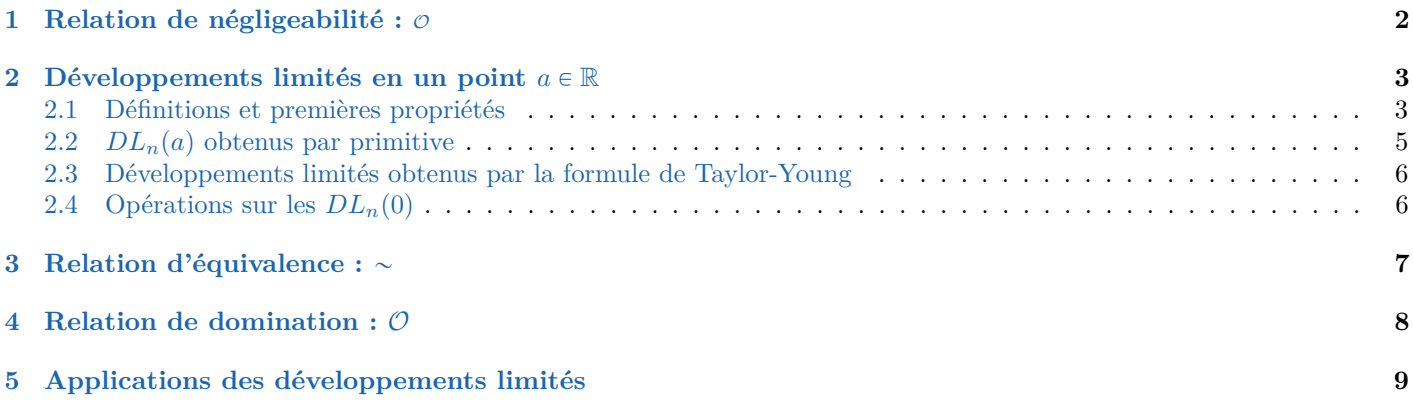

Dans tout ce chapitre,  $n \in \mathbb{N}$ , I est un intervalle de  $\mathbb{R}$ ,  $a \in I$  ou une extrémité de I, f et g, h et k définies sur  $I\setminus\{a\}$  à valeurs dans R. Si on divise par q, on sous-entend que q ne s'annule pas sur un voisinage de  $a$  (sauf éventuellement en  $a$ ).

#### <span id="page-1-0"></span>Relation de négligeabilité :  $\varnothing$ 1

## Définition de la relation de négligeabilité

On dit que  $f$  est **négligeable** devant  $g$  au voisinage de  $a$  si  $f(x)/g(x) \longrightarrow 0$ .<br>On note  $f = \mathcal{O}(g)$  ou  $f(x) = \mathcal{O}(g(x))$ , lire «  $f$  est un petit  $o$  de  $g$  au voisinage de  $a$ ».

**examples 1.**  $\bullet x^2 = \mathcal{O}(x^4)$ <br>  $\bullet f(x) = \mathcal{O}(1)$  ssi  $f(x) \xrightarrow[x \to a]{+\infty} 0$ .<br>  $\bullet$  Soit  $\ell \in \mathbb{R}$ . Alors  $f(x) \xrightarrow[x \to a]{x \to a} \ell$  si et seulement si  $f(x) = \ell + \mathcal{O}(1)$ .  $x^4 = \mathcal{O}(x^2)$ Exemples 1.

- 
- 

**Solution des exemples 1 :** En effet,  $x^2/x^4 = x^{-2} \xrightarrow[x \to +\infty]{} 0$  et  $x^4/x^2 = x^2 \xrightarrow[x \to 0]{} 0$  $f = \phi(g)$   $\iff$   $\forall \varepsilon > 0$   $\exists \delta > 0$   $\forall x \in I \cap [a - \delta; a + \delta] \setminus \{a\}$   $|f(x)| \leq \varepsilon |g(x)|$ . Remarque 1. Si  $a \in \mathbb{R}$ ,

## Attention  $\mathcal{O}(g)$  est une notation

Si  $f = \mathcal{O}(g)$  et  $h = \mathcal{O}(g)$  n'implique pas que  $f = h$ . De plus,  $f = h + \mathcal{O}(g)$  veut dire  $f = h + k$  où  $k = \mathcal{O}(g)$ .

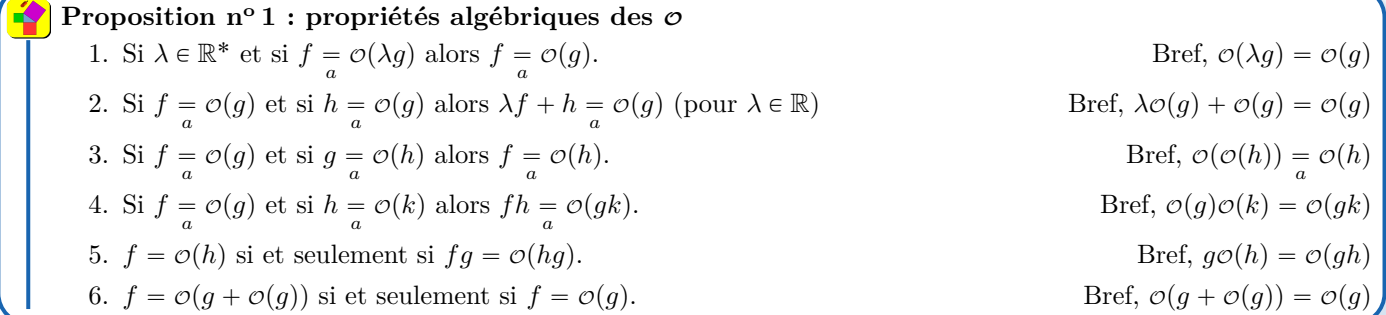

Démonstration de la proposition nº 1 :

1. 
$$
\frac{f}{g} = \lambda \times \frac{f}{\lambda g} \rightarrow 0 \times 0 = 0.
$$
  
\n2.  $\frac{\lambda f + h}{g} = \lambda \frac{f}{g} + \frac{h}{g} \rightarrow \lambda 0 + 0 = 0.$   
\n3.  $\frac{f}{h} = \frac{f}{g} \times \frac{g}{h} \rightarrow 0 \times 0 = 0$   
\n4.  $\frac{fh}{gk} = \frac{f}{g} \times \frac{h}{k} \rightarrow 0 \times 0 = 0$   
\n5.  $\frac{fg}{hg} = \frac{f}{h}$   
\n6.  $\frac{f}{g + \phi(g)} = \frac{f}{g(1 + \phi(1))} = \frac{f}{g} \times \frac{1}{(1 + \phi(1))}$ . Or  $1 + \phi(1) \rightarrow 1$ . Ainsi, si  $f = \phi(g)$ , on en déduit que  $\frac{f}{g + \phi(g)} \rightarrow 0$ , donc  $f = \phi(g + \phi(g))$ . De même, si  $f = \phi(g + \phi(g))$ , alors  $\frac{f}{g + \phi(g)} \rightarrow 0$ . Donc  $\frac{f}{g} = \frac{f}{g + \phi(g)} \times (1 + \phi(g)) \rightarrow 0 \times 1 = 0$ . Ainsi,  $f = \phi(g)$ .

**Exemple 2.** Si  $f(x) = 51x^3 + \mathcal{O}(x^2) + \mathcal{O}(x^3) + 2 + x + \mathcal{O}(x^2 + x^4)$ , simplifier cette écriture.

**Remarque 2.** Les croissances comparées s'interprètent avec les  $\varphi$  : soient  $(\alpha, \beta) \in \mathbb{R}^2$ , alors :

 $\ln^{\alpha}(x) = \mathcal{O}(x^{\beta})$ <br>  $x^{\alpha} = \mathcal{O}(x^{\beta}),$   $x^{\beta} = \mathcal{O}(x^{\alpha}),$   $\ln(x)^{\alpha} = \mathcal{O}(\ln(x)^{\beta})$  $x^{\alpha} = \underset{+\infty}{\infty} \mathcal{O}(e^{\beta x})$ <br>  $e^{\alpha x} = \underset{+\infty}{\infty} \mathcal{O}(e^{\beta x})$ 1. Si  $\beta > 0$ , 2. Si  $\alpha < \beta$ ,  $et$ 

devilliers.loic@gmail.com

PCSI du Lycée Lavoisier, 24-25, Cours

# <span id="page-2-0"></span>**2 Développements limités en un point**  $a \in \mathbb{R}$

Dans cette partie, *a* est un réel appartenant à *I*.

# <span id="page-2-1"></span>**2.1 Définitions et premières propriétés**

## **Définition d'un développement limité**

On dit que *f* a un **développement limité** à l'ordre *n* en *a* s'il existe  $(a_0, a_1, \ldots, a_n) \in \mathbb{R}^{n+1}$  tel que  $f(x) = a$ ř*n*  $\sum_{k=0} a_k(x-a)^k + \mathcal{O}((x-a)^n) = a_0 + a_1(x-a) + a_2(x-a)^2 + \cdots + a_n(x-a)^n + \mathcal{O}((x-a)^n)$ La fonction polynomiale  $x \mapsto$ ř*n*  $\sum_{k=0} a_k (x-a)^k$  est la **partie régulière** du développement limité.  $\mathbf{p}_n(a)$  un développement limité à l'ordre  $n$  en  $a$ .

**Exemple 3.** À quel ordre, peut-on déduire un développement limité de *f* en 0 si  $f: x \mapsto 1 + 5x + 3x\sqrt{x}$ ?

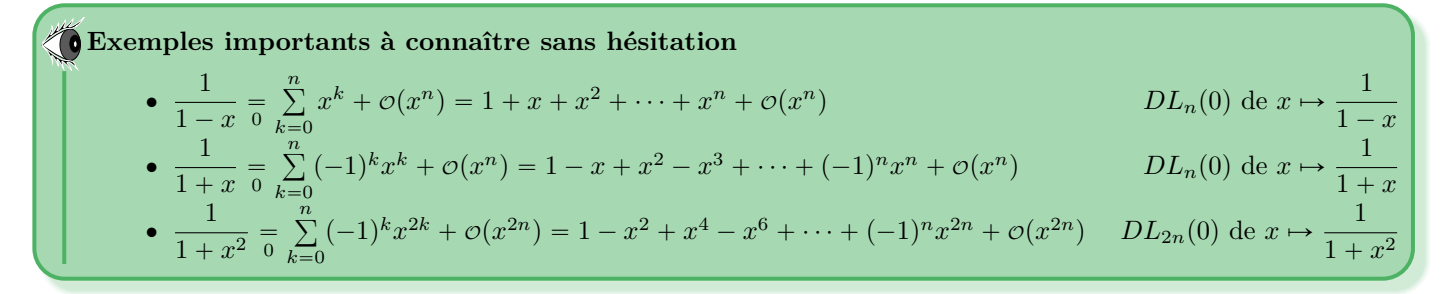

**Démonstration des exemples importants de**  $\text{DL} : \text{Si } x \neq 1$ **,** ř*n*  $\sum_{k=0}^{n} x^{k} = \frac{1 - x^{n+1}}{1 - x}$  $\frac{-x^{n+1}}{1-x} = \frac{1}{1-x}$  $\frac{1}{1-x} - \frac{x^{n+1}}{1-x}$  $rac{x^{n+1}}{1-x}$ , Donc  $rac{1}{1-x}$  = ř*n*  $\sum_{k=0}^{n} x^{k} + \frac{x^{n+1}}{1-x}$  $\frac{x}{1-x}$ 

Or,  $x^{n+1}$  $\frac{\overline{1-x}}{x^n} = \frac{x}{1-x}$  $\frac{x}{1-x} \xrightarrow[x\to0]{} 0.$  Donc  $\frac{x^{n+1}}{1-x}$  $\frac{x^{n+1}}{1-x} = \mathcal{O}(x^n)$ . Il vient  $\frac{1}{1-x} =$ ř*n*  $\sum_{k=0} x^{k} + \mathcal{O}(x^{n}).$ 

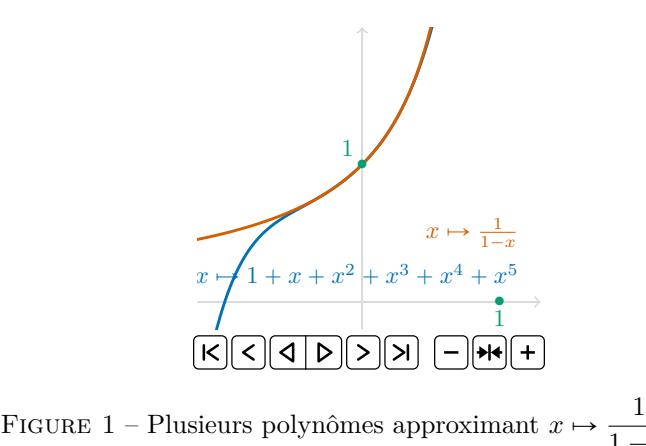

**Exemple 4.** Si  $f(x) = 3 + 5(x-a) + 8(x-a)^2 - 13(x-a)^3 + \mathcal{O}((x-a)^3)$ , alors  $f(x) = 3 + 5(x-a) + 8(x-a)^2 + \mathcal{O}((x-a)^2)$ .

 $\frac{1}{1-x}$  en 0.

**Remarque 3.** Si la fonction f admet un  $DL_n(a)$  et si  $m < n$  alors elle admet un  $DL_m(a)$ . Il suffit de tronquer le développement limité  $DL_n(a)$  à l'ordre souhaité.

**Justification de la remarque 3 :** En effet, si  $f(x) = \frac{a}{a}$ ř*n*  $\sum_{k=0} a_k (x-a)^k + \mathcal{O}((x-a)^n)$ . Alors,

$$
f(x) = \sum_{k=0}^{m} a_k (x - a)^k + \sum_{k=m+1}^{n} a_k (x - a)^k + \mathcal{O}((x - a)^n)
$$

<devilliers.loic@gmail.com> PCSI du Lycée Lavoisier, 24-25, Cours 3

Or pour  $k \geq m+1$ ,  $(x-a)^k = \mathcal{O}((x-a)^m)$ , en particulier  $(x-a)^n = \mathcal{O}((x-a)^m)$ , donc  $\mathcal{O}((x-a)^n) = \mathcal{O}((x-a)^m)$ . Ainsi, par une combinaison linéaire de fonctions qui sont négligeables devant  $x \mapsto (x - a)^m$  en *a*, on en déduit que

$$
\sum_{k=m+1}^{n} a_k (x-a)^k + \mathcal{O}((x-a)^n) = \mathcal{O}((x-a)^m)
$$

Dès lors,  $f(x) = a$ ř*m*  $\sum_{k=0}^{n} a_k (x-a)^k + \mathcal{O}((x-a)^m).$ 

Si  $f(x) = a$ ř*n*  $\sum_{k=0}^{n} a_k (x-a)^k + \mathcal{O}((x-a)^n) = a$ ř*n*  $\sum_{k=0} b_k(x-a)^k + \mathcal{O}((x-a)^n)$ , alors pour tout  $k \in [0:n]$ ,  $a_k = b_k$ . **Proposition n<sup>o</sup> 2 : au plus unicité du développement limité**

**Démonstration de la proposition nº 2 :** En retranchant, on a  $\sum_{k=0}^{n} (a_k - b_k)(x - a)^k + \mathcal{O}((x - a)^n) = 0$ . Raisonnons par l'absurde. Supposons qu'il existe  $k \in [0, n]$  tel que  $a_k \neq b_k$ . Posons  $A = \{k \in [0, n], a_k \neq b_k\}$ . L'ensemble A est un fini non vide donc admet un minimum noté  $k_0 = \min(A)$ , alors pour tout tout  $k \in [0; k_0 - 1]$ ,  $a_k = b_k$ . On obtient alors

$$
\sum_{k=k_0}^{n} (a_k - b_k)(x - a)^k + \mathcal{O}((x - a)^n) = 0
$$

Par troncature d'un DL à l'ordre  $k_0$ ,  $(a_{k_0} - b_{k_0})(x - a)^{k_0} + \mathcal{O}((x - a)^{k_0}) = 0$ . En divisant par  $(x - a)^{k_0}$ , on obtient  $a_{k_0} - b_{k_0} = \mathcal{O}(1)$ , d'où  $\frac{a_{k_0}-b_{k_0}}{1}$   $\longrightarrow$  0. Donc  $a_{k_0}-b_{k_0}$  est une constante qui tend vers 0 quand  $x \to a$ . Donc  $a_{k_0}=b_{k_0}$ . Ce qui est absurde.

**Remarque 4.** Si *f* est paire (resp. impaire) et a un  $DL_n(0)$ , alors les coefficients d'indices impairs (resp. pairs) sont nuls.

**Justification de la remarque 4 :** En effet, si  $f(x) = \frac{a}{a}$ ř*n*  $\sum_{k=0} a_k x^k + \mathcal{O}(x^n)$  et que *f* est paire, alors

$$
f(x) = f(-x) = \sum_{k=0}^{n} a_k (-x)^k + \mathcal{O}((-x)^n) = \sum_{k=0}^{n} a_k (-1)^k x^k + \mathcal{O}(x^n)
$$

Par unicité du développement limité, on obtient que pour tout  $k \in [0:n]$ ,  $a_k = a_k (-1)^k$ . Quand  $k$  est impair, on obtient  $a_k = -a_k$ soit  $a_k = 0$ , ainsi, tous les termes d'indices impairs sont nuls. On démontre la même chose, pour une fonction impaire.

1. *f* admet un  $DL_0(a)$  ssi *f* est continue en *a*. Alors  $\frac{a}{a} f(a) + \mathcal{O}(1).$ 2. *f* admet un  $DL_1(a)$  ssi *f* est dérivable en *a*. Alors  $=\frac{a}{a} f(a) + f'(a)(x - a) + \mathcal{O}(x - a).$ **Proposition n<sup>o</sup> 3 : condition nécessaire et suffisante pour avoir un**  $DL_0(a)$  **ou un**  $DL_1(a)$ 

### **Démonstration de la proposition n<sup>o</sup> 3 :**

1. Supposons que *f* soit continue en *a*, alors  $f(x) \longrightarrow f(a)$ . Dès lors,  $f(x) = f(a) + o(1)$ . Ainsi, *f* bien un développement limité en *a* à l'ordre 0. Supposons que *f* admette un développement limité en *a* à l'ordre 0. Ainsi, il existe  $a_0 \in \mathbb{R}$  tel que  $f(x) = \frac{a_0}{a_0}$  $a_0 + \mathcal{O}(1)$ , on obtient ainsi que  $f(x) \longrightarrow a_0$ . D'après une remarque du chapitre limites et continuité, nécessairement,  $f(a) = a_0$ . Par conséquent,  $f(x) \longrightarrow f(a)$  et donc  $f$  est continue en  $a$ .

# 2. Supposons que f soit dérivable en a, alors  $\frac{f(x)-f(a)}{x-a} \longrightarrow f'(a)$ , d'où  $\frac{f(x)-f(a)}{x-a} = f'(a) + \mathcal{O}(1)$ , ainsi,  $f(x) - f(a) = f'(a)(x - a) + (x - a)\phi(1) = f'(a)(x - a) + \phi(x - a)$

D'où  $f(x) = f(a) + f'(a)(x - a) + o(x - a)$ , donc *f* admet un développement limité en *a* à l'ordre 1 Réciproquement, supposons que *f* admet un  $DL_0(a)$  : il existe  $(a_0, a_1) \in \mathbb{R}^2$  tel que  $f(x) = a_0 + a_1(x - a) + \mathcal{O}(x - a)$ . Par troncature d'un développement limité,  $f(x) = a_0 + \mathcal{O}(x - a)$ , donc en appliquant le point 1, on obtient que *f* est continue en *a* et que  $a_0 = f(a)$ . Par conséquent,  $f(x) = f(a) + a_1(x - a) + o(x - a)$ . Ainsi,  $\frac{f(x) - f(a)}{x - a} = a_1 + o(1) \longrightarrow a_1$ . On en déduit que f est dérivable et que  $a_1 = f'$  $\blacksquare$ 

 $f(x) = a$ ř*n*  $\sum_{k=0} a_k (x-a)^k + \mathcal{O}((x-a)^n)$  (*DL*<sub>*n*</sub>(*a*) de *f*) ssi  $f(a+h) =$ ř*n*  $k=0$  $a_k h^k + o(h^n)$  ( $DL_n(0)$  de  $h \mapsto f(a+h)$ ) **Proposition n<sup>o</sup> 4 : translation d'un développement limité**

**Exemple 5.**  $DL_3(1)$  de  $x \mapsto \frac{1}{2}$  $2 - x$ 

**Remarque 5.** Les  $DL_n(0)$  seront les seuls à apprendre. Car, grâce à eux, on pourra trouver des  $DL_n(a)$  pour tout  $a \in \mathbb{R}$ .

## **Péril imminent au O**

Dans un DL, n'oubliez jamais le  $\phi$ , par exemple, « $\frac{1}{1}$  $\frac{1}{1+x} = 1 - x + x^2$  set horriblement faux !

# <span id="page-4-0"></span>**2.2**  $DL_n(a)$  obtenus par primitive

Si  $a \in I$  et  $f \in \mathscr{C}(I, \mathbb{R})$  a un  $DL_{n-1}(a)$  :  $f(x) = a$  $\sum_{n=1}^{n}$  $\sum_{k=0} a_k(x-a)^k + \mathcal{O}((x-a)^{n-1})$ , alors *F*, une primitive de *f*, admet un  $DL_n(a)$  :  $\frac{a}{a} F(a) +$  $\sum_{n=1}^{n}$  $k=0$  $a_k \frac{(x-a)^{k+1}}{b+1}$  $\frac{a}{k+1} + \mathcal{O}((x-a)^n)$ **Théorème n<sup>o</sup> 1 : primitive d'un développement limité**

**Démonstration du théorème n° 1 :** Posons, pour  $x \in I$ ,  $g(x) = F(x) - F(a)$  $n-1$  $k=0$ *ak*  $\frac{a_k}{k+1}(x-a)^{k+1}$ , notons que *g* est dérivable  $\text{sur } I \text{ et que } g'(x) = f(x)$  $n-1$  $\sum_{k=0} a_k(x-a)^k = \mathcal{O}((x-a)^{n-1})$ . Comme *g* est continue sur [a; *x*] (ou [x; a]), dérivable sur ]a; *x*[, d'après le théorème des accroissements finis, il existe  $c_x \in [a : x]$  tel que :

$$
\frac{g(x) - g(a)}{(x - a)^n} = \frac{\frac{g(x) - g(a)}{x - a}}{(x - a)^{n - 1}} = \frac{g'(c_x)}{(x - a)^{n - 1}} = \frac{\mathcal{O}((c_x - a)^{n - 1})}{(c_x - a)^{n - 1}} \times \frac{(c_x - a)^{n - 1}}{(x - a)^{n - 1}} \xrightarrow[x \to a]{} 0
$$

En efet,  $\frac{\mathcal{O}((c_x-a)^{n-1})}{(c_x-a)^{n-1}}$  $\frac{(c_x - a)^{n-1}}{(c_x - a)^{n-1}} \longrightarrow 0$  et  $x \mapsto \frac{(c_x - a)^{n-1}}{(x - a)^{n-1}}$  $\frac{f(x-a)}{(x-a)^{n-1}}$  est bornée. Ceci démontre que  $g(x) - g(a) = \mathcal{O}((x-a)^n)$ . Donc

$$
F(x) - F(a) - \sum_{k=0}^{n-1} \frac{a_k}{k+1} (x-a)^{k+1} = \mathcal{O}((x-a)^n)
$$

 $D'$ où le résultat

**Remarque 6.** Ne pas oublier la constante d'intégration  $F(a)$  lors de la primitivation d'un DL.

 $\cdot \ln(1 + x) = 0$ ř*n*  $(-1)^{k-1} \frac{x^k}{k}$  $\frac{x^k}{k} + \mathcal{O}(x^n) = x - \frac{x^2}{2}$ *x* 3  $\frac{x^3}{3} + \cdots + (-1)^{n-1} \frac{x^n}{n}$  $DL_n(0)$ **Exemples importants de DL obtenus par primitive d'un DL connu (à connaître par cœur)**

• 
$$
\ln(1+x) = \sum_{k=1}^{\infty} (-1)^{k-1} \frac{x}{k} + \mathcal{O}(x^n) = x - \frac{x}{2} + \frac{x}{3} + \dots + (-1)^{n-1} \frac{x}{n} + \mathcal{O}(x^n)
$$
  
\n•  $\ln(1-x) = -\sum_{k=1}^{n} \frac{x^k}{k} + \mathcal{O}(x^n) = -x - \frac{x^2}{2} - \frac{x^3}{3} + \dots - \frac{x^n}{n} + \mathcal{O}(x^n)$   
\n*DL<sub>n</sub>*(0)

• 
$$
\arctan(x) = \sum_{k=0}^{n} (-1)^k \frac{x^{2k+1}}{2k+1} + \mathcal{O}(x^{2n+1}) = x - \frac{x^3}{3} + \frac{x^5}{5} + \dots + (-1)^n \frac{x^{2n+1}}{2n+1} + \mathcal{O}(x^{2n+1})
$$
  $DL_{2n+1}(0)$ 

Démonstration du DL de  $x \mapsto \frac{1}{1+x}$  $\frac{1}{1+x^2}$  : En effet, on sait que  $\frac{1}{1+x}$  $n-1$  $\sum_{k=0}^{\infty} (-1)^k x^k + \mathcal{O}(x^{n-1})$ . En notant  $x \mapsto \ln(1+x)$  une primitive de  $x \mapsto \frac{1}{1+x}$  $\frac{1}{1+x}$  et utilisant le théorème de primitivation d'un DL, on obtient

$$
\ln(1+x) = \ln(1+0) + \sum_{k=0}^{n-1} (-1)^k \frac{x^{k+1}}{k+1} + \mathcal{O}(x^n) = \sum_{k=1}^{n} (-1)^{k+1} \frac{x^k}{k} + \mathcal{O}(x^n)
$$

## <devilliers.loic@gmail.com> PCSI du Lycée Lavoisier, 24-25, Cours 5

# <span id="page-5-0"></span>**2.3 Développements limités obtenus par la formule de Taylor-Young**

Une fonction  $f \in \mathcal{C}^n(I,\mathbb{R})$  admet un  $DL_n(a)$ :  $f(x) =$ *a* ř*n*  $k=0$  $f^{(k)}(a)$  $\frac{f(a)}{k!}(x-a)^k + \mathcal{O}((x-a)^n)$ **Théorème n<sup>o</sup> 2 : formule de Taylor-Young**

**Démonstration du théorème n° 2 :** Posons l'hypothèse de récurrence  $\mathcal{P}(n)$  :

$$
\forall f \in \mathscr{C}^n(I, \mathbb{R}) \qquad f(x) = \sum_{a}^{n} \frac{f^{(k)}(a)}{k!} (x - a)^k + \mathcal{O}((x - a)^n) \times
$$

Si  $f \in \mathscr{C}^0$  sur *I*, alors  $f(x) = f(a) + \mathcal{O}(1)$ . Donc  $\mathscr{P}(0)$  est vraie. Soit  $n \in \mathbb{N}$ . Supposons que  $\mathscr{P}(n)$  est vraie. Soit  $f \in \mathscr{C}^{n+1}(I,\mathbb{R})$ , posons  $g = f' \in \mathcal{C}^n(I, \mathbb{R})$ , alors  $g(x) = a$ ř*n*  $k=0$  $g^{(k)}(a)$  $\frac{f(a)}{k!}(x-a)^k + \mathcal{O}((x-a)^n)$ , alors en appliquant le théorème de primitivation d'un développement limité,

$$
f(x) = f(a) + \sum_{k=0}^{n} \frac{g^{(k)}(a)}{k!} \frac{(x-a)^{k+1}}{k+1} + \mathcal{O}((x-a)^{n+1}) = f(a) + \sum_{k=0}^{n} \frac{f^{(k+1)}(a)}{(k+1)!} (x-a)^{k+1} + \mathcal{O}((x-a)^{n+1})
$$

$$
= f(a) + \sum_{k=1}^{n+1} \frac{f^{(k)}(a)}{k!} (x-a)^{k} + \mathcal{O}((x-a)^{n+1}) = \sum_{k=0}^{n+1} \frac{f^{(k)}(a)}{k!} (x-a)^{k} + \mathcal{O}((x-a)^{n+1})
$$

Donc  $\mathscr{P}(n+1)$  est vraie

Soit  $\alpha \in \mathbb{R}$ . Les fonctions, exponentielle et  $x \mapsto (1+x)^{\alpha}$ , cos et sin admettent des DL en 0 :  $\bullet$   $e^x$   $\frac{1}{0}$ ř*n*  $k=0$ *x k*  $\frac{x^k}{k!} + \mathcal{O}(x^n) = 1 + x + \frac{x^2}{2}$  $\frac{1}{2}$  + *x* 3  $\frac{1}{3!}$  + … + *x n*  $\frac{x}{n!} + \mathcal{O}(x^n)$  *DL<sub>n</sub>*(0)  $\bullet$  cos $(x)$   $\frac{1}{0}$  $\sum_{k=1}^{n}$   $\frac{(-1)^k}{k}$  $k=0$  $\frac{(n-1)^k}{(2k)!}x^{2k} + \mathcal{O}(x^{2n}) = 1 - \frac{x^2}{2}$  $\frac{1}{2}$  + *x* 4  $\frac{1}{4!} + \cdots +$  $(-1)^n x^{2n}$  $\frac{1}{(2n)!} + \mathcal{O}(x)$  $DL_{2n}(0)$  $\cdot$  sin(x)  $\frac{1}{0}$ ř*n*  $k=0$  $(-1)^k$  $\frac{(-1)^k}{(2k+1)!}x^{2k+1} + \mathcal{O}(x^{2n+1}) = x - \frac{x^3}{3!}$  $\frac{1}{3!}$  + *x* 5  $\frac{1}{5!}$  + … +  $(-1)^n x^{2n+1}$  $\frac{(-1)^n x}{(2n+1)!}$  +  $\mathcal{O}(x^{2n+1})$  $DL_{2n+1}(0)$ •  $(1 + x)^{\alpha} = 1 +$  $\sum_{k=1}^n$  $\frac{1}{k-1}$  )  $(\alpha - i)$ <sup> $\frac{x^k}{k!}$ </sup>  $+ \mathcal{O}(x)$  $D L_n(0)$ **Exemples d'utilisation de la formule de Taylor-Young (DL à connaître par cœur)**

$$
(1+x)^{\alpha} = 1 + \alpha x + \frac{\alpha(\alpha-1)}{2}x^{2} + \frac{\alpha(\alpha-1)(\alpha-2)}{3!}x^{3} + \cdots + \frac{\alpha(\alpha-1)\cdots(\alpha-n+1)}{n!}x^{n} + o(x^{n})
$$

**Exemple 6.** Si  $f: x \mapsto \frac{1}{1-x}$  $\frac{1}{1-x}$ , alors  $f^{(k)}(0) = k!$ 

# <span id="page-5-1"></span>**2.4 Opérations sur les**  $DL_n(0)$

Soient  $f, g: I \to \mathbb{R}$  admettant des  $DL_n(0)$  : 0 ř*n*  $k=0$  $a_k x^k + \mathcal{O}(x^n)$  et  $g(x) = 0$ ř*n*  $k=0$  $b_k x^k + \mathcal{O}(x^n)$ 1. Pour  $\lambda \in \mathbb{R}$ ,  $\lambda f + g$  admet un  $DL_n(0)$  : 0 ř*n*  $\sum_{k=0} (\lambda a_k + b_k)x^k + \mathcal{O}(x^n)$ 2. *fg* admet un  $DL_n(0)$  : 0 ř*n*  $k=0$  $x=0$ ř *k*  $\sum_{i=0}^{\infty} a_i b_{k-i} \bigg) x^k + \mathcal{O}(x^n)$ 3. De plus, si  $b_0 \neq 0$ , alors  $1/g$  et  $f/g$  admettent des  $DL_n(0)$ . **Proposition n<sup>o</sup> 5 opérations sur les développements limités**

## **Exemples 7.**

- 
- 3. Trouver le  $DL_2(0)$  de tan<sup>2</sup> puis le  $DL_5(0)$  de tan. *A.*  $DL_4(0)$  de  $x \mapsto (\ln(1+x) x +$

\n- 1. Donner le 
$$
DL_3(0)
$$
 de  $f: x \mapsto e^x \sin(x)$ .
\n- 2. Trouver  $DL_4(0)$  de  $f: x \mapsto \cos^2(x)$
\n- 3. Trouver le  $DL_2(0)$  de  $\tan^2$  puis le  $DL_5(0)$  de  $\tan$ .
\n- 4.  $DL_4(0)$  de  $x \mapsto (\ln(1+x) - x + \frac{x^2}{2})/x^3$
\n

 $ch(x) = 0$ ř*n*  $k=0$  $x^{2k}$ 1. ch(x)  $\frac{1}{0}$   $\sum_{k=0}^{\infty} \frac{x}{(2k)!} + \mathcal{O}(x^{2n})$   $DL_{2n}(0)$  2. sh(x)  $\frac{1}{0}$ ř*n*  $k=0$  $x^{2k+1}$ 2.  $\operatorname{sh}(x) = \sum_{k=0}^{\infty} \frac{x}{(2k+1)!} + \mathcal{O}(x^{2n+1})$   $DL_{2n+1}(0)$  $\tan x = x + \frac{x^3}{3}$  $\frac{1}{3}$  + 2*x* 5  $\frac{1}{15}$  + 17*x* 7 3.  $\tan x = x + \frac{x}{3} + \frac{2x}{15} + \frac{11x}{315} + \mathcal{O}(x^7)$   $DL_7(0)$  à connaître au moins à l'ordre 3 **Exemples de nouveaux développements limités à connaître**

**Comment calculer le développement limité d'une composée ?**

- Soient *f* et *g* deux fonctions ayant des *DL* en 0 et  $f(0) = 0$ . Pour faire le  $DL_n(0)$  de  $g \circ f$ :
	- 1. Écrire le  $DL_n(0)$  de *f*, poser une nouvelle variable  $u = f(x)$  avec  $u \longrightarrow f(0) = 0$  (*f* continue).
	- 2. Par produits successifs, calculer les  $DL_n(0)$  de  $u^k$ . Soit  $p$  le plus petit entier tel que  $\mathcal{O}(u^p) = \mathcal{O}(x^n)$ .
	- 3. Écrire le  $DL_p(0)$  de  $g : g(u) =$ ř*p*  $k=0$  $a_k u^k + o(u^p)$  puis remplacer  $u^k$  par son  $DL_n(0)$  et  $o(u^p)$  par  $o(x^n)$ .

#### **Exemples 8.**

1.  $DL_4(0)$  de  $x \mapsto \cos(\sin(x))$  $\exp(x)$ 2.  $DL_4(0)$  de  $x \mapsto \frac{\cos(x)}{\cos(x) + \sin(x)}$  3.  $DL_5(0)$  de  $x \mapsto$ 3.  $DL_5(0)$  de  $x \mapsto \sqrt{\text{ch}(x)}$ 

# <span id="page-6-0"></span>**3 Relation d'équivalence :**  $\sim$

# **Définition de la relation d'équivalence**

On dit que *f* est **équivalente** à *g* en *a* si  $f(x)/g(x) \longrightarrow 1$ . On note  $f \sim g$  ou  $f(x) \sim g(x)$ .

**Remarque 7.** Si  $a \in \mathbb{R}$ ,  $\Rightarrow$   $\exists \forall \varepsilon > 0$   $\exists \delta > 0$   $\forall x \in I \cap [a - \delta; a + \delta]$   $|f(x) - g(x)| \leq \varepsilon |g(x)|$ **Exemples 9.** Soit  $f(x) = x^2 + x + 1/x$  et  $g(x) = \sqrt{x^2 + 3}$ . Chercher des équivalents de *f* en 0<sup>+</sup> et en + $\infty$  et de *g* en  $\pm \infty$ .

# **Péril imminent : les équivalents à zéro, sont à bannir**

Les équivalents à 0 ou  $+\infty$  n'existent pas.

<span id="page-6-1"></span>Soient *f*, *g*, *h*, *k* : *I*  $\rightarrow \mathbb{R}$  non nulles au voisinage de *a* et  $\alpha \in \mathbb{R}$ . 1.  $f \sim f$ *a* 1. *f* (réflexivité) si *f* " *a a* 2. *f* (symétrie) (réflexivité) 2. si  $f \underset{a}{\sim} g$  alors  $g \underset{a}{\sim} f$ 3.  $f \sim g$  et si  $g \sim h$  alors  $f \sim h$  (transitivité) 4. Si  $f \sim g$  et si  $h \sim k$  alors  $fh \sim gk$  et  $f/h \sim g/k$ 5. Si  $f \underset{a}{\sim} g$ , alors  $f^{\alpha} \underset{a}{\sim} g^{\alpha}$  (si  $f > 0$  et  $g > 0$  ou  $\alpha \in \mathbb{N}$ ) 6.  $f \underset{a}{\sim} g \Longleftrightarrow f = g + \mathcal{O}(g)$ . Si  $f \underset{a}{\sim} g$  alors  $h = o(f)$  ssi  $h = a$ 7. Si  $f \sim g$  alors  $h = \mathcal{O}(f)$  ssi  $h = \mathcal{O}(g)$  8. Soit  $\ell \in \mathbb{R}$ 8. Soit  $\ell \in \mathbb{R}^*$ , alors  $\lim_{x \to a} f(x) = \ell$  ssi  $f(x) \underset{a}{\sim} \ell$ **Proposition n<sup>o</sup> 6 : propriétés des équivalents**

**Remarque 8.** On utilise la propriété 7. pour simplifier un  $\varphi$ . Par exemple, si  $f(x) = \varphi(x+1)$  alors  $f(x) = \varphi(x)$ .

**Exemples 10.**  $\sin(x) \sim x$ ,  $\cos(x) \sim 1$ ,  $\tan(x) \sim x$ ,  $e^x - 1 \sim x$ ,  $\ln(1+x) \sim x$ ,  $\sin(\alpha) \neq 0$ ,  $(1+x)^{\alpha} - 1 \sim \alpha x$ ,  $1 - \cos(x) \sim \frac{x^2}{2}$  (équivalents usuels à connaître)

Attention aux compositions d'équivalents Il n'y a pas de résultat du genre : si  $f \underset{a}{\sim} g$  alors  $h \circ f \underset{a}{\sim} h \circ g$ .

**Exemple 11.** On a  $x^2 + x \underset{\to \infty}{\sim} x^2$ . Que pouvez-vous dire de  $x \mapsto e^{x^2+x}$  et  $x \mapsto e^{x^2}$ ?

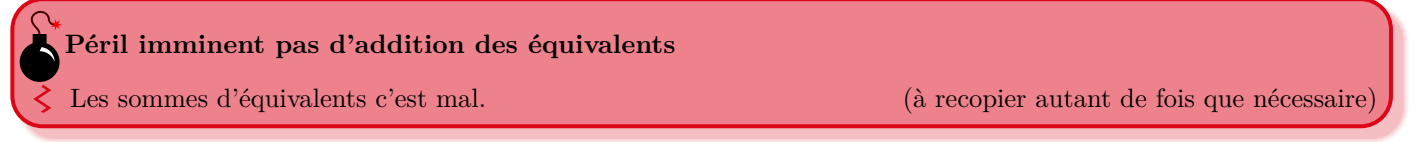

**Exemple 12.**  $x + 1 \underset{+\infty}{\sim} x$ , et  $-x \underset{+\infty}{\sim} -1 - x$ , à votre avis  $(x + 1) - x$  est équivalent à  $x + (-1 - x)$  en  $+\infty$ ?

Remarque 9. En cas d'envie pressante d'addition (retenez-vous), écrire des DL et les sommer.

Proposition nº 7 : propriétés des équivalents Supposons que  $f(x) \xrightarrow[\alpha]{\alpha} g(x)$ <br>
1. Si  $f(x) \xrightarrow[x \to a]{} \ell \in \mathbb{R} \cup \{+\infty, -\infty\}$ , alors  $g(x) \xrightarrow[x \to a]{} \ell$ .<br>
2.  $f$  et  $g$  ont le même signe au voisinage de  $a$ .<br>
3. Si  $f \le h \le g$  au voisinage de  $a$ , alors  $h(x) \xrightarrow[\alpha]{\alpha} f(x)$ <br>
4

Exemples 13. Déterminer des équivalents des fonctions/suites suivantes au point donné :

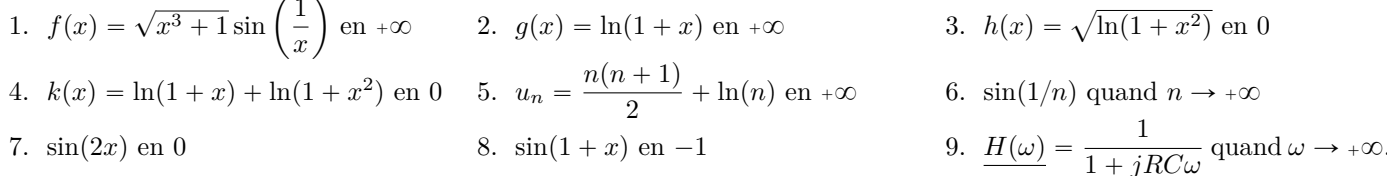

**Remarque 10.** Écrire e<sup>x</sup>  $\frac{\alpha}{0}$  1 + x est juste, tout comme e<sup>x</sup>  $\frac{\alpha}{0}$  1 +  $\frac{x}{\pi}$  mais ceci est maladroit, l'équivalent nous renseigne seulement sur le terme prépondérant. Ici, on écrira donc e<sup>x</sup>  $\frac{8}{0}$ 1.

#### <span id="page-7-0"></span> $\boldsymbol{4}$ Relation de domination :  $\mathcal O$

# Définition de la relation de domination

On dit que  $f$  est **dominée** par  $g$  au voisinage de  $a$  si  $f/g$  est bornée au voisinage de  $a$ .<br>On note  $f = \mathcal{O}(g)$  ou  $f(x) = \mathcal{O}(g(x))$  et on lit « $f$  est un grand O de  $g$  au voisinage de  $a$ »

**Remarque 11.** Si  $a \in \mathbb{R}$ ,  $f = \mathcal{O}(g)$   $\iff$   $\exists M \in \mathbb{R}$   $\exists \delta > 0$   $\forall x \in I \cap [a - \delta; a + \delta] \setminus \{a\}$   $|f(x)| \le M|g(x)|$ 

**Exemples 14.**  $x = \mathcal{O}(e^x)$ . Comparer  $x \mapsto x^3 \sin(x)$  et  $x \mapsto x^3$  en 0.

Soient  $f,\,g,\,h,\,k\colon I\to\mathbb{R}.$  Soit  $a\in I$  ou une extrémité de  $I.$  Soit  $\lambda\in\mathbb{R}.$ 1. Si  $f = \mathcal{O}(g)$  alors  $f = \mathcal{O}(g)$ .<br>2. Si  $f \sim g$  alors  $f = \mathcal{O}(g)$  et  $g = \mathcal{O}(f)$ . 3. Si  $f = \mathcal{O}(g)$  et si  $h = \mathcal{O}(g)$  alors  $f + \lambda h = \mathcal{O}(g)$ . 4. Si  $f = \mathcal{O}(g)$  et si  $g = \mathcal{O}(h)$  alors  $f = \mathcal{O}(h)$ . 5. Si  $f = \mathcal{O}(g)$  et si  $h = \mathcal{O}(k)$  alors  $fh = \mathcal{O}(gk)$ . 6.  $f$  est bornée au voisinage de *a* ssi  $f = \mathcal{O}(1)$ . **Proposition n<sup>o</sup> 8 : propriétés des O**

**Remarque 12.** Écrire  $\sin(x) = x + \mathcal{O}(x^3)$  est plus précis que d'écrire  $\sin(x) = x + \mathcal{O}(x^2)$  ou même  $\sin(x) = x + \mathcal{O}(x)$ .

# <span id="page-8-0"></span>**5 Applications des développements limités**

# **Définition d'un développement asymptotique**

Un développement asymptotique est comme un développement limité mais  $x$  peut tendre vers  $+\infty$  ou  $-\infty$  et il peut y avoir des termes non polynomiaux comme 1{*x p* . Dans les faits, on fait comme si on avait des DL.

**Exemples 15.** 1. Développement asymptotique à la précision de  $\mathcal{O}(1/n^2)$  de  $(e^{\frac{1}{n}})_n$ .  $e^{\frac{1}{n}} = 1 + \frac{1}{n}$  $\frac{1}{n} + \frac{1}{2n^2} + \mathcal{O}(\frac{1}{n^2})$  $\frac{1}{n^2}$ ). 2. Développement asymptotique de  $x \mapsto \frac{1}{1+}$  $\frac{1}{1+x}$  en + $\infty$  à la précision de  $\mathcal{O}(x^{-3})$ .  $\frac{1}{1+x}$  $\frac{1}{1+x} = \frac{1}{+\infty}$ 1  $\frac{1}{x} - \frac{1}{x^2} + \frac{1}{x^3} + \mathcal{O}(x^{-3}).$ 

Écrire  $\frac{1}{1}$  $\frac{1}{1+x}$   $\underset{x \to +\infty}{=} 1 - x + x^2 + o(x^2)$  est faux! **Péril imminent ne pas appliquer un développement en 0 en un autre point**

# **Une limite classique à connaître**

Soit  $x \in \mathbb{R}$ , trouver la limite de  $(u_n)_n$  où pour tout  $n \in \mathbb{N}^*$ ,  $u_n =$  $1 + \frac{x}{n}$ *n* ¯*n* .

**Démonstration de la limite classique :** Notons que pour  $n > -x$ ,  $1 + \frac{x}{x}$  $\frac{x}{n} > 0$ , ainsi,  $u_n = \exp\left(n \ln\left(1 + \frac{x}{n}\right)\right)$ *n* . Faisons un développement asymptotique à l'ordre 0 de *un*.

$$
\ln\left(1+\frac{x}{n}\right) = \frac{x}{n} + \mathcal{O}\left(\frac{x}{n}\right) = \frac{x}{n} + \mathcal{O}\left(\frac{1}{n}\right)
$$

alors

$$
u_n = \exp\left(n\left(\frac{x}{n} + \mathcal{O}\left(\frac{1}{n}\right)\right)\right) = \exp(x + \mathcal{O}(1))
$$

Or  $x + \varphi(1) \xrightarrow[n \to \infty]{} x$ , par continuité de l'exponentielle en  $x$ ,  $u_n \xrightarrow[n \to \infty]{} \exp(x)$ .

Si  $f(x) = a$ ř*n*  $\sum_{k=p} a_k (x-a)^k + \mathcal{O}((x-a)^n)$  avec  $a_p \neq 0$ , alors  $f(x) \sim a_p (x-a)^p$ **Comment trouver un équivalent ? (***f* **est équivalente à son premier terme non nul dans son DL)**

# **Comment trouver une limite ?**

*f* a la même limite en *a* qu'un équivalent trouvé grâce à la méthode précédente.

**Exemple 16.** Quelle est la limite de  $\frac{\sin(x) - x}{x^3}$  en 0?

# **Comment étudier la courbe d'une fonction grâce à un DL ?**

Si f a un  $DL_p(a)$ :  $f(x) = f(a) + f'(a)(x - a) + a_p(x - a)^p + \mathcal{O}((x - a)^p)$  avec  $a_p \neq 0$  et  $p \ge 2$ . Au voisinage de *a*,  $f(x) - (f(a) + f'(a)(x - a))$  est du même signe que  $a_p(x - a)^p$ . On connaît donc la position de la fonction par rapport à sa tangente en *a* (voir figure [2\)](#page-9-0). Si jamais,  $f'(a) = 0$ , on a un point critique, suivant la parité de *p* et du signe de  $a_p$ , soit on a un maximum local, soit un minimum local, soit un point d'inflexion.

<span id="page-9-0"></span>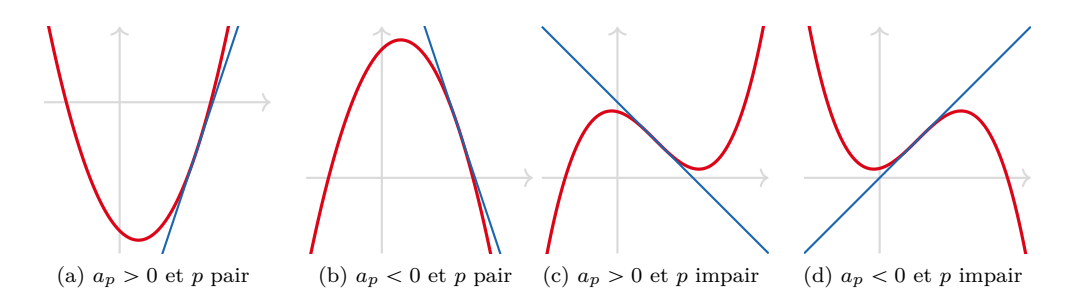

Figure 2 – Différents cas, la position de la tangente dépend du signe de *a<sup>p</sup>* et de la parité de *p*.

**Exemple 17.** Posons  $f: x \mapsto 1 + 2x - 5\sqrt{1 + x^3 + x^4}$ , tracer l'allure de *f* au voisinage de 0 ?

# **Définition d'une asymptote**

On dit que  $x \mapsto ax + b$  est une **asymptote** de *f* en  $+\infty$  si  $f(x) - (ax + b) \xrightarrow[x \to +\infty]{} 0$  (idem en  $-\infty$ ).

# Comment trouver l'asymptote de  $f$  en  $+\infty$ ?

- 1. Trouver un développement asymptotique de *f* de la forme  $f(x) = \alpha x + \beta + \gamma x^{-p} + o(x^{-p})$  avec  $p > 0$ .
- 2. Alors  $x \mapsto \alpha x + \beta$  est une asymptote de *f* en  $+\infty$ .
- 3. Si  $\gamma \neq 0$ , le signe de  $\gamma$  permet de connaître la position de f par rapport à son asymptote.

**Remarque 13.** Si  $f(x) \xrightarrow[x \to a]{} x \in \mathbb{Q}$  (ou  $-\infty$ ) avec  $a \in \mathbb{R}$ , alors  $x = a$  est une asymptote verticale de  $f$ .

**Exemple 18.** Montrer que  $f: x \mapsto x\sqrt{\frac{x+1}{x-1}}$  $\frac{x+1}{x-1}$  admet une asymptote en  $+\infty$  et déterminer la position de *f* par rapport à cette asymptote.

# Soit  $f: I \rightarrow J$  bijective. **Comment déterminer le développement limité d'une fonction réciproque ?**

- 1. Justifier avec la formule de Taylor-Young que  $f^{-1}$  admet un  $DL_n(a) : f^{-1}(x) =$ ř*n*  $\sum_{k=0}^{n} a_k (x-a)^k + \mathcal{O}((x-a)^n).$ Si  $a = 0$  et  $f$  est impaire, alors  $f^{-1}$  est aussi impaire et donc  $a_{2k} = 0$  pour tout  $k$ .
- 2. Écrire le développement limité de *f*.
- 3. Par composition, écrire le développement limité de  $f \circ f^{-1} = Id$ . Conclure par unicité des coefficients.

**Exemple 19.** Montrer que sh est une bijection de R vers R et trouver le  $DL_3(0)$  de sh<sup>-1</sup>. Calculer  $(\text{sh}^{-1})^{(k)}(0)$  pour  $k \in \llbracket 0 \\ 3 \\ \rrbracket.$ 

**Comment déterminer un DA d'une suite définie par récurrence ou implicitement ?**

On effectue un DA à un très petit ordre (avec une limite, un équivalent, un encadrement), puis on réinjecte ce DA de façon à en obtenir un plus précis puis on recommence.

**Exemple 20.** Soit  $u_0 = 0$  et  $u_{n+1} = \sqrt{u_n + n^2}$ , montrer que  $u_n \in [\![n-1] \cdot n \!]$ , puis trouver un DA à la précision  $\mathcal{O}(1/n)$ .

Solution de l'exemple 20 : On procède par étapes de façon à obtenir des développements asymptotiques de plus en plus précis :

- 1. Montrons que  $u_n \in \llbracket n-1; n \rrbracket$  par récurrence. Premièrement,  $u_0 = 0 \in \llbracket -1; 0 \rrbracket$  et  $u_1 = 1 \in \llbracket 0; 1 \rrbracket$ . Secondement, soit Montrons que  $u_n \in [n-1, n]$  par recurrence. Fremerement,  $u_0 = 0 \in [n-1, 0]$  et  $u_1 = 1 \in [0, 1]$ . Secondement, sont<br>  $n \in \mathbb{N}^*$ , supposes  $u_n \in [n-1, n]$ , alors  $\sqrt{n-1+n^2} \leq u_{n+1} \leq \sqrt{n+n^2}$ . De plus,  $\sqrt{n+n^2} \leq \sqrt{n^2+2n+$  $\sqrt{n-1+n^2} \geqslant \sqrt{n^2} = n$ . Par récurrence, pour tout  $n \in \mathbb{N}$ ,  $n \leqslant u_{n+1} \leqslant n+1$ .
- 2. Comme  $n-1 \sim n$ , on en déduit par encadrement que  $u_n \sim n$ , autrement dit que  $u_n = n + \mathcal{O}(n)$ .
- 3. Ainsi,

$$
u_{n+1} = \sqrt{n + \mathcal{O}(n) + n^2} = \sqrt{n^2 \left(1 + \frac{1}{n} + \mathcal{O}\left(\frac{1}{n}\right)\right)} = n\sqrt{1 + \frac{1}{n} + \mathcal{O}\left(\frac{1}{n}\right)}
$$

On pose alors  $u = \frac{1}{u}$  $\frac{1}{n} + \mathcal{O}\left(\frac{1}{n}\right)$  $\frac{1}{n}$   $\sim \frac{1}{n}$ , donc  $\mathcal{O}(u) = \mathcal{O}(\frac{1}{n})$  $\frac{1}{n}$ ), et on applique le développement limité :  $\sqrt{1 + u} = 1 + u/2 + o(u)$ , ainsi : " ȷ  $=n + \frac{1}{2} + \mathcal{O}(1)$ 

$$
u_{n+1} = n \left[ 1 + \frac{1}{2} \left( \frac{1}{n} + \mathcal{O}(1/n) \right) + \mathcal{O}\left(\frac{1}{n}\right) \right] = n + \frac{1}{2} + \mathcal{O}(1)
$$

En remplaçant *n* par  $n-1$ , on trouve  $u_n = n - \frac{1}{2}$  $\frac{1}{2} + \mathcal{O}(1).$ 

4. On réinjecte ce développement asymptotique :

 $u$ 

$$
n+1 = \sqrt{n - \frac{1}{2} + o(1) + n^2} = \sqrt{n^2 \left(1 + \frac{1}{n} - \frac{1}{2n^2} + o\left(\frac{1}{n^2}\right)\right)} = n\sqrt{1 + \frac{1}{n} - \frac{1}{2n^2} + o\left(\frac{1}{n^2}\right)}
$$

On pose alors  $v = \frac{1}{v}$  $\frac{1}{n} - \frac{1}{2n^2} + \mathcal{O}\left(\frac{1}{n^2}\right)$  $\left(\frac{1}{n^2}\right)$ , alors  $v^2 = \frac{1}{n^2} + \mathcal{O}\left(\frac{1}{n^2}\right)$  $\frac{1}{n^2}$ ) ~  $\frac{1}{n^2}$ , donc  $\sigma(v^2) = \sigma(\frac{1}{n^2})$  $\frac{1}{n^2}$ ). On applique donc le développement limité :  $\sqrt{1 + v} = 1 + \frac{v}{2}$  $\frac{v}{2} - \frac{v^2}{8}$  $\frac{y}{8} + \mathcal{O}(v^2)$ :

$$
u_{n+1} = n \left[ 1 + \frac{1}{2} \left( \frac{1}{n} - \frac{1}{2n^2} + \mathcal{O}\left(\frac{1}{n^2}\right) \right) - \frac{1}{8} \left( \frac{1}{n^2} + \mathcal{O}\left(\frac{1}{n^2}\right) \right) + \mathcal{O}\left(\frac{1}{n^2}\right) \right] = n + \frac{1}{2} - \frac{3}{8n} + \mathcal{O}\left(\frac{1}{n}\right)
$$

En remplaçant *n* par  $n-1$ , on trouve  $u_n = n - \frac{1}{2}$  $rac{1}{2} - \frac{3}{8(n-1)}$  $\frac{3}{8(n-1)} + \mathcal{O}\left(\frac{1}{n-1}\right)$  $\frac{1}{n-1}$ . Or,  $\frac{3}{8(n-1)} + \mathcal{O}\left(\frac{1}{n-1}\right)$  $\left(\frac{1}{n-1}\right) \sim \frac{3}{8n}$ at *n* par *n* - 1, on trouve  $u_n = n - \frac{1}{2} - \frac{3}{8(n-1)} + \mathcal{O}\left(\frac{1}{n-1}\right)$ . Or,  $\frac{3}{8(n-1)} + \mathcal{O}\left(\frac{1}{n-1}\right) \sim \frac{3}{8n}$ . Donc 3  $\frac{3}{8(n-1)} + \mathcal{O}\left(\frac{1}{n-1}\right)$  $\left(\frac{1}{n-1}\right) = \frac{3}{8n}$  $\frac{3}{8n} + \mathcal{O}\left(\frac{1}{n}\right)$  $\frac{1}{n}$ ) Dès lors,  $u_n = n - \frac{1}{2}$  $\frac{1}{2}-\frac{3}{8r}$  $\frac{3}{8n}+c\left(\frac{1}{n}\right)$ *n*

On peut évidemment continuer ce procédé pour obtenir des DA encore plus précis, au prix de calculs plus longs.

**Exemple 21.** 1. Montrer que pour  $n \in \mathbb{N}$ , l'équation  $x^3 + nx = 1$  admet une unique solution sur  $\mathbb{R}$ , notée  $x_n$ .

2. Montrer que pour tout  $n \in \mathbb{N}^*$ ,  $0 \leq x_n \leq \frac{1}{n}$  $\frac{1}{n}$ . En déduire la limite de  $(x_n)_n$  puis que  $x_n \underset{n\infty}{\sim} \frac{1}{n}$  $\frac{1}{n}$ . ˆ ˙

3. Montrer que 
$$
x_n = \frac{1}{n} - \frac{1}{n^4} + o\left(\frac{1}{n^4}\right)
$$
.

#### **Solution de l'exemple 21 :**

1. Soit  $n \in \mathbb{N}$ , posons  $f: x \mapsto x^3 + nx - 1$ . Remarquons que  $f$  est dérivable sur  $\mathbb{R}$  (car polynomiale). Pour tout  $x \in \mathbb{R}$ ,  $f'(x) = 3x^2 + n \ge 0$ . Si  $n = 0$ , alors  $f'(x) = 3x^2 = 0$  ssi  $x = 0$ , ainsi  $f'$  s'annule une seule fois. Si  $n \in \mathbb{N}^*$ , alors pour tout  $x \in \mathbb{R}$ ,  $f'(x) > 0$ . Dans les deux cas, *f* est strictement croissante. De plus, *f* est continue sur R (car dérivable), ainsi *f* réalise  $x \in \mathbb{R}$ ,  $f'(x) > 0$ . Dans les deux cas, f est strictement croissante. De plus, f est continue sur  $\mathbb{R}$  (car dérivable), ainsi f réalise<br>une bijection de  $\mathbb{R}$  vers  $f(\mathbb{R}) = \left| \lim_{x \to -\infty} f(x)$ ;  $\lim_{x \to +\infty} f(x) \right|$ existe donc une unique solution.

2. Soit  $n \in \mathbb{N}^*$ . Comme f est continue et strictement croissante sur  $\left[0, \frac{1}{n}\right]$ , f réalise une bijection de  $\left[0, \frac{1}{n}\right]$  vers

$$
f\left(\left[0; \frac{1}{n}\right]\right) = \left[f(0); f\left(\frac{1}{n}\right)\right] = \left[-1; \frac{1}{n^3}\right]
$$

Comme  $0 \in [-1, n^{-3}]$ , on peut en déduire que 0 admet un unique antécédent dans  $\left[0, \frac{1}{n}\right]$  par f. Et cet antécédent est  $x_n$ , donc  $0 \leq x_n \leq \frac{1}{n}$ . Pour tout  $n \in \mathbb{N}^*$ ,  $0 \leq x_n \leq 1/n \xrightarrow[n \to \infty]{} 0$ . D'après le théorème d'encadrement,  $x_n \xrightarrow[n \to \infty]{} 0$ .<br>3. Soit  $n \in \mathbb{N}^*$ ,  $\frac{x_n}{\frac{1}{n}} = nx_n = 1 - (x_n)^3$ . Or  $x_n \xrightarrow[n \to \infty]{} 0$ , donc par produi

 $x_n \sim \frac{1}{n}$ .

4. Soit  $n \in \mathbb{N}^*$ , comme  $x_n \sim \frac{1}{n}$ , par puissance, on a  $x_n^3 \sim \frac{1}{n^3}$  donc

$$
\frac{1}{n} - x_n = \frac{1 - nx_n}{n} = \frac{(x_n)^3}{n} \sim \frac{\frac{1}{n^3}}{n} = \frac{1}{n^4}
$$

5. D'après les propriétés sur les équivalents, on en déduit que  $\frac{1}{n} - x_n = \frac{1}{n^4} + \mathcal{O}\left(\frac{1}{n^4}\right)$ , ainsi,  $x_n = \frac{1}{n} - \frac{1}{n^4} + \mathcal{O}\left(\frac{1}{n^4}\right)$ .